## Programmazione di fisica primo anno

## Teoria della misura

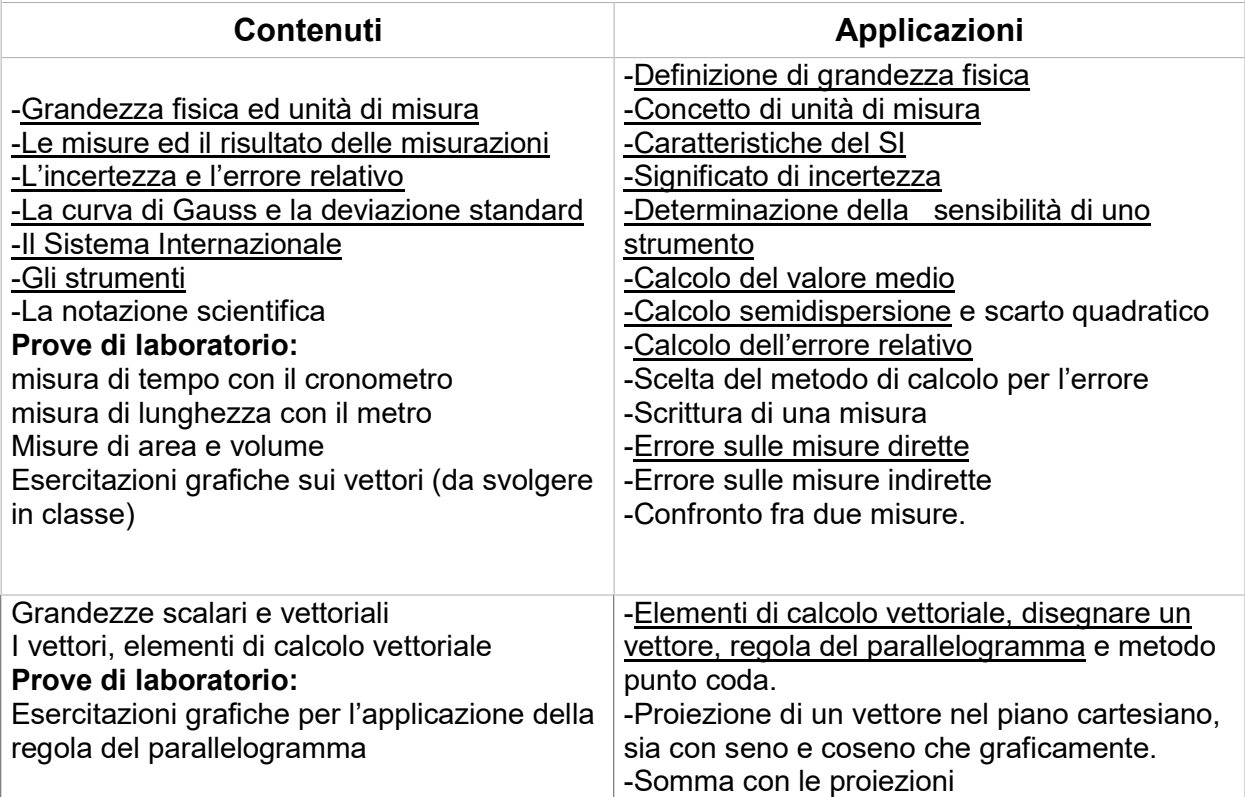

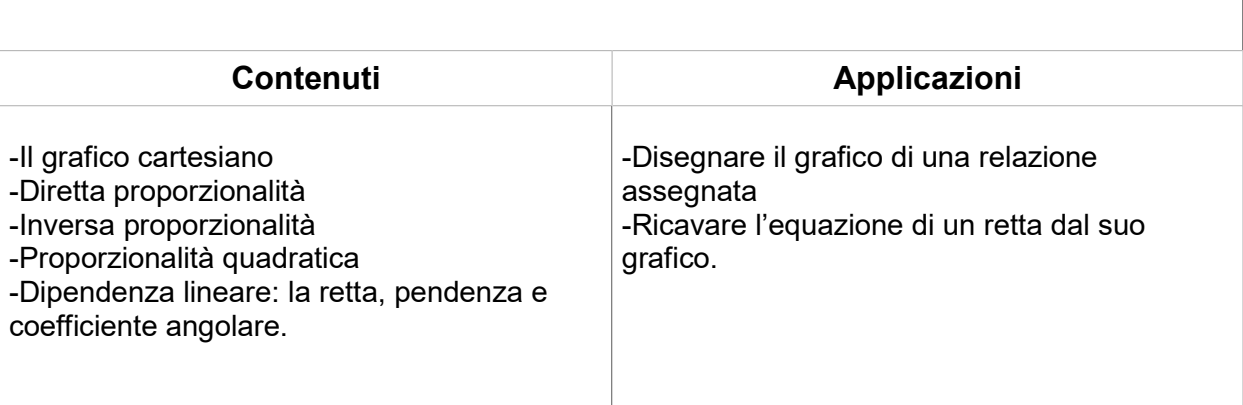

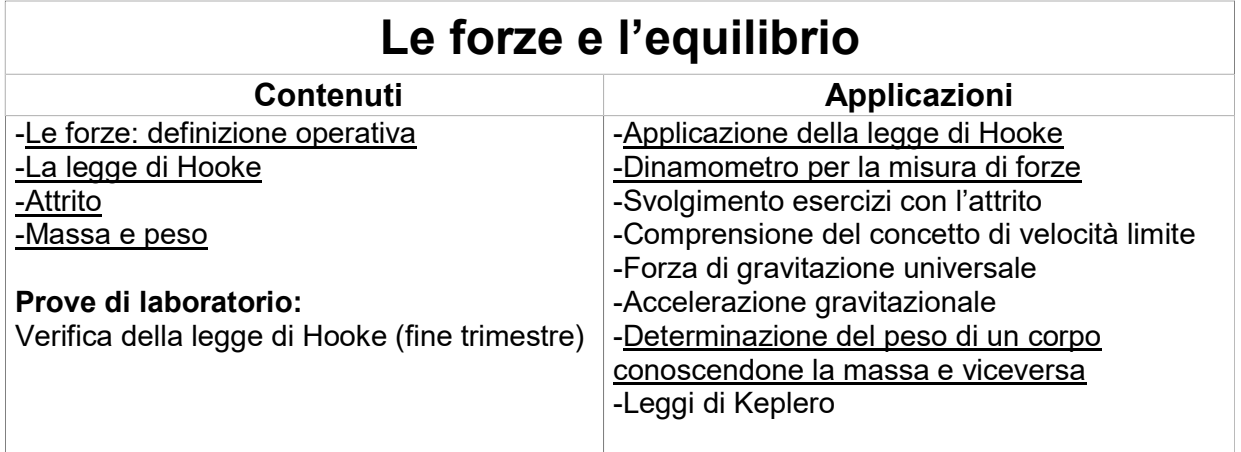

-Equilibrio del punto materiale -Equilibrio sul piano inclinato -Momento di una forza e di una coppia di forze -Le leve

-Valutazione delle forze in gioco all'equilibrio -Semplici esercizi sul piano inclinato. -Comprensione delle leve nell'applicazione reale.

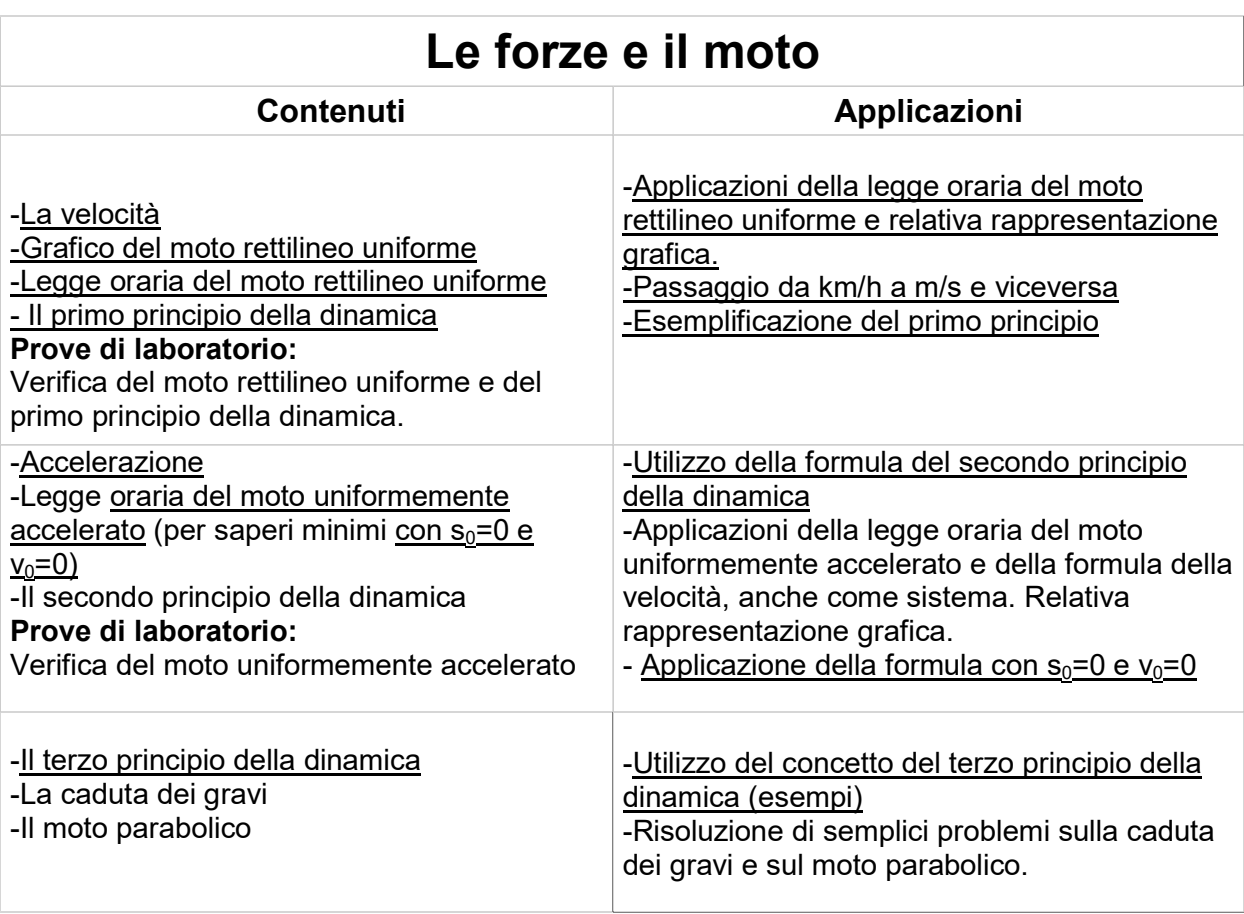

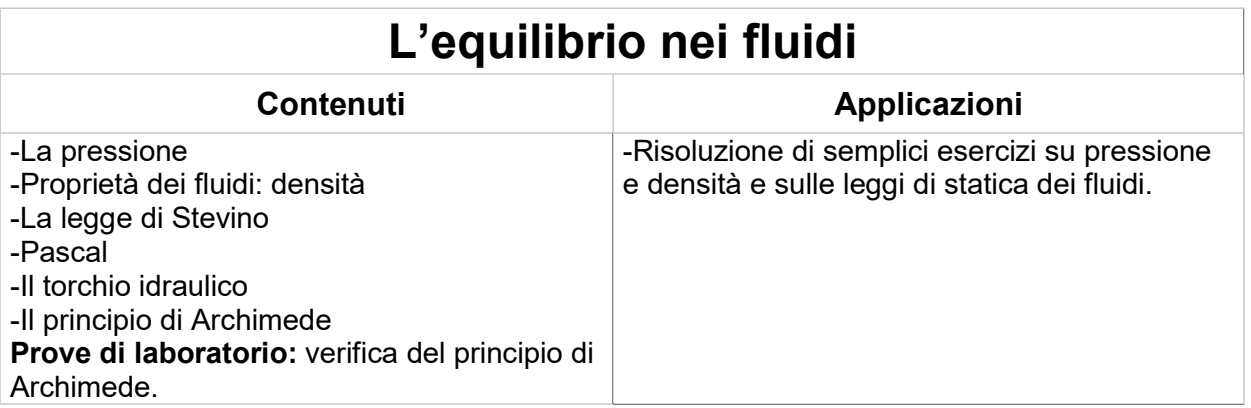

Alcune prove di laboratorio, con relative relazioni, saranno svolte con il supporto di word e del foglio di calcolo.

Le parti del programma sottolineate sono da considerarsi saperi minimi.